Watchguard Xtm 505 [Configuration](http://doc2015.inmanuals.com/goto.php?q=Watchguard Xtm 505 Configuration Guide) Guide >[>>>CLICK](http://doc2015.inmanuals.com/goto.php?q=Watchguard Xtm 505 Configuration Guide) HERE<<<

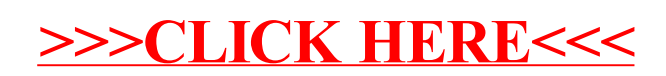